## Approssimazione nel senso dei minimi quadrati

#### Problema 1.

Nella Tabella vengono riportati i risultati di un esperimento eseguito per individuare il legame fra lo sforzo e la relativa deformazione di un campione di tessuto biologico (un disco intervertebrale). Partendo dai dati riportati in tabella si vuole stimare la deformazione corrispondente ad uno sforzo  $\sigma = 0.2$  MPa  $(MPa= 100\; \mathrm{N/cm}^2)$  utilizzando un'approssimazione nel senso dei minimi quadrati con un polinomio di grado 1 (retta di regressione).

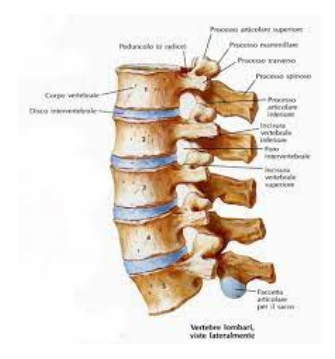

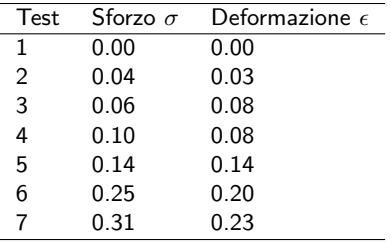

イロト イ押 トイヨ トイヨ トーヨ

## Risoluzione del problema

Cerco un polinomio di grado 1 che approssima i dati nel senso dei minimi quadrati:  $g(x, a) = a_1x + a_2$ , dove  $x = \sigma$ .  $n = 2$  incognite,  $m = 7$  equazioni. Costruisco il sistema delle equazioni normali  $X^TX$ a  $=X^T$ y e lo risolvo con la fattorizzazione QR. I dati  $(x_i, y_i)$  sono  $(\sigma_i, \varepsilon_i)$ . x =[ ]; % (colonna) conterra' i valori di sigma y =[ ]; % (colonna) conterra' i valori di epsilon  $m =$ length $(x)$ ;  $n = 2$ :  $X = [x, \text{ones}(m, 1)]$ ;  $[0, R] = qr(X);$  Rtilde=R $(1:n,:)$ ; Otilde=Q $(:,1:n);$ % oppure % [Qtilde,Rtilde]=qr(X,"econ");  $\frac{1}{2}$  risolvo \tilde R = (\tilde Q)^T y  $a = R$ tilde \ (Qtilde '\* y)

```
Troviamo a=[0.7361 0.0139]
```
Una volta trovato a, rappresentare i punti sul piano cartesiano e disegnare la retta calcolata. Quindi valutare la retta quando  $x = 0.02$ .

```
figure (1); clf
plot(x,y,'o');hold on
yr = polyval(a, x); % valuto il polinomio (i cui
% coefficienti sono salvati nel vettore a)
% nei punti di ascissa x
plot(x, yr, 'r', 'Linearidth', 2);xs = 0.02:
ys = polyval(a, xs);
```
Quando  $\sigma = 0.2$  troviamo sforzo  $\epsilon \simeq g(0.2, \mathbf{a}) = 0.16115$ .

**KORK ERKER LEX KRENE** 

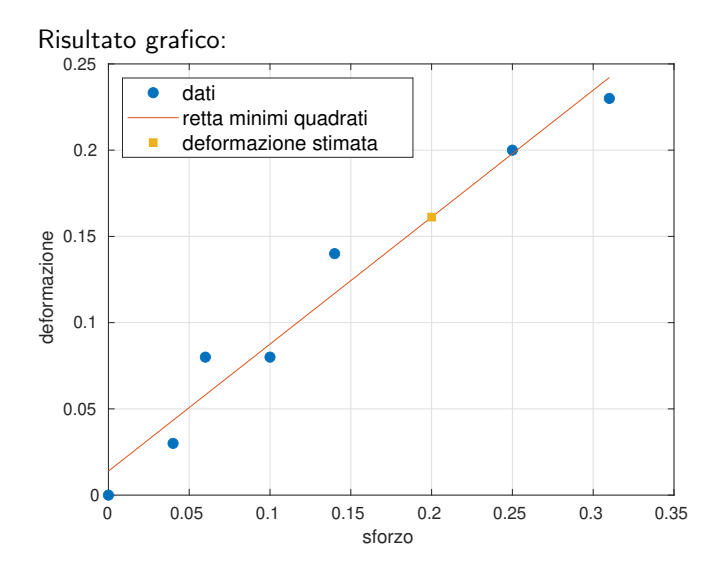

€.

メロメ メタメ メミメ メミメ

#### Problema 2

Nella seguente tabella sono riportati i tempi di CPU (in sec) misurati durante l'esecuzione di un programma che ordina un vettore di lunghezza  $\mathcal{L}$ 

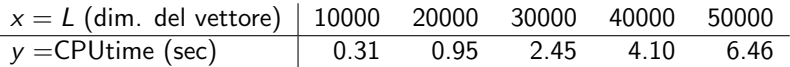

Determinare la parabola che meglio approssima i dati nel senso dei minimi quadrati e stimare quanto tempo di CPU serve per ordinare un vettore di 55218 elementi. Utilizzare prima la fattorizzazione QR sul sistema delle equazioni normali e poi la function polyfit di MATLAB.

KO K K Ø K K E K K E K V R K K K K K K K K K

## **Svolgimento**

Devo calcolare i coefficienti del polinomio  $g(x, a) = a_1x^2 + a_2x + a_3$  che approssima i dati nel senso dei minimi quadrati. Il sistema delle equazioni normali  $X^TX$ a  $=X^T$ y ha matrice

$$
X = \left[ \begin{array}{cccc} x_1^2 & x_1 & 1 \\ x_2^2 & x_2 & 1 \\ \vdots & \vdots & \vdots \\ x_n^2 & x_n & 1 \end{array} \right]
$$

Le istruzioni sono:

```
x = [ ]; y = [ ]; \ vettori colonna
m =length(x); n=3;
X = [x \cdot 2, x, \text{ones}(n,1)];[Qtilde,Rtilde] = qr(X, "econ");
\frac{1}{2} risolvo \tilde R = (\tilde O)^T y
a = Rtilde \ (Qtilde '* y )
```
Troviamo a=[2.5643e-09 6.4286e-07 1.4000e-02].

**KORK EXTERNEY ARY** 

Per stimare il tempo di CPU necessario per ordinare un vettore di  $L = 55218$ elementi:

```
Ls = 55218;
ys = polyval (a , Ls )
```

```
Per disegnare:
```

```
% disegno i punti
figure (1); clf
plot(x,y,'o');
hold on; grid on;
% valuto la parabola in
%piu' punti tra x(1) e x(end)z1 =linspace (x(1), x(\text{end}), 100)';
y1 = polyval(a, x1); % valuto p(x)plot(x1, y1, 'Linearidth', 2);xlabel ('L'); ylabel ('CPUtime ')
```
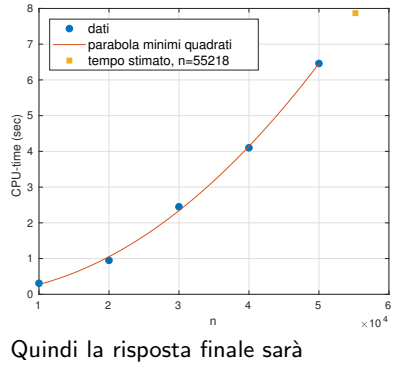

 $\mathbf{E} = \mathbf{A} \oplus \mathbf{B} + \mathbf{A} \oplus \mathbf{B} + \mathbf{A} \oplus \mathbf{B} + \mathbf{A} \oplus \mathbf{A}$ 

 $t = 7.8681$ sec

# Function polyfit di MATLAB

Il comando a=polyfit $(x,y,n)$  calcola il vettore a coefficienti del polinomio di grado *n* che approssima i dati  $x_i, y_i$  nel senso dei minimi quadrati (al suo interno costruisce il sistema delle equazioni normali, fa la fattorizzazione QR, risolve il sistema triangolare).

```
x =[ ]; % dimensioni dei vettori
y =[ ]; % tempi di CPU
a = polyfit(x, y, 2); % 2= grado del polinomio da cercare
```
Per disegnare:

```
% disegno i punti
figure (1); clf
plot(x, y, 'o');hold on; grid on;
% valuto la parabola in piu' punti tra x(1) e x(end)
z1 = \text{linspace}(x(1), x(\text{end}), 100) ;
y1 = polyval(a, x1); % valuto p(x)plot(x1, y1, 'Linearidth', 2);xlabel ('L'); ylabel ('CPUtime ')
```
K ロ ▶ K 個 ▶ K 듣 ▶ K 듣 ▶ 「 듣 → 9 Q Q

### Base di monomi e base di sin/cos

Problema 3. Nella tabella alla pagina seguente sono riportate le misurazioni di concentrazione di monossido di azoto (NO) nel periodo di 24h rilevate in una strada trafficata di una grande città. Poiché la concentrazione di NO è principalmente dovuta alle auto, ha valori massimi al mattino e al pomeriggio, quando il traffico è più intenso. Per un'ulteriore analisi dell'inquinamento atmosferico abbiamo bisogno di costruire una funzione che approssimi i dati nel senso dei minimi quadrati, in modo da poter calcolare la concentrazione in un tempo arbitrario tra 0 e 24 ore. Determinare le funzioni

$$
g_1(t, a) = a_1t^p + a_2t^{p-1} + ... + a_pt + a_{p+1},
$$
  
\n $g_2(t, a) = a_1 + a_2\sin(\omega t) + a_3\cos(\omega t) + a_4\sin(2\omega t) + a_5\cos(2\omega t) + ...$ 

dove t è il tempo, mentre  $\omega = \frac{2\pi}{24}$ . Confrontare quindi i risultati. Considerare 9 coefficienti in entrambi i casi.

KO K (DIK KE K E K DA K O K K O K K

## Dati del problema

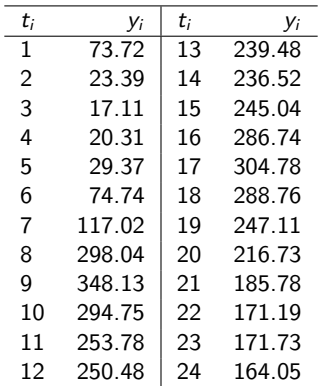

 $y_i$ =misurazione della concentrazione di monossido di azoto (NO) (in  $\mu{\rm g}/m^3)$  al tempo  $t_i$  (in ore).

KO K K @ K K & K K & K & B K Y A Q Q

Osserviamo che  $g_1$  è espressa rispetto alla base dei monomi,  $g_2$  rispetto ad una base di seni e coseni.

Nel primo caso, la matrice  $X$  è:

$$
X = \left[ \begin{array}{ccccc} t_1^8 & t_1^7 & \ldots & t_1 & 1 \\ t_2^8 & t_2^7 & \ldots & t_2 & 1 \\ \vdots & \vdots & & \vdots & \vdots \\ t_{24}^8 & t_{24}^7 & \ldots & t_{24} & 1 \end{array} \right]
$$

Nel secondo caso:

$$
X = \left[\begin{array}{ccccc} 1 & \sin(\omega t_1) & \cos(\omega t_1) & \dots & \sin(4\omega t_1) & \cos(4\omega t_1) \\ 1 & \sin(\omega t_2) & \cos(\omega t_2) & \dots & \sin(4\omega t_2) & \cos(4\omega t_2) \\ \vdots & \vdots & \vdots & \vdots & \vdots & \vdots \\ 1 & \sin(\omega t_{24}) & \cos(\omega t_{24}) & \dots & \sin(4\omega t_{24}) & \cos(4\omega t_{24}) \end{array}\right]
$$

©Paola Gervasio (UniBS) - Calcolo Scientifico 11

KO K KØ K K E K K E K DA OKO

# I risultati

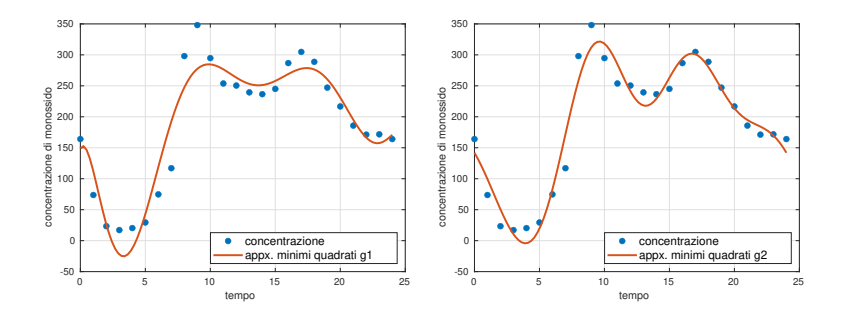

Un indicatore della bontà dell'approssimazione è il residuo pesato sulla media dei dati:

$$
r_k = \frac{\|\mathbf{y} - g_k(\mathbf{t}, \mathbf{a})\|_2}{mean(\mathbf{y})}
$$

Si ottiene nei due casi  $r_1 = 0.80308$ ,  $r_2 = 0.57709$ .

造り

メロメ メ御 メメ きょ メ ヨメー